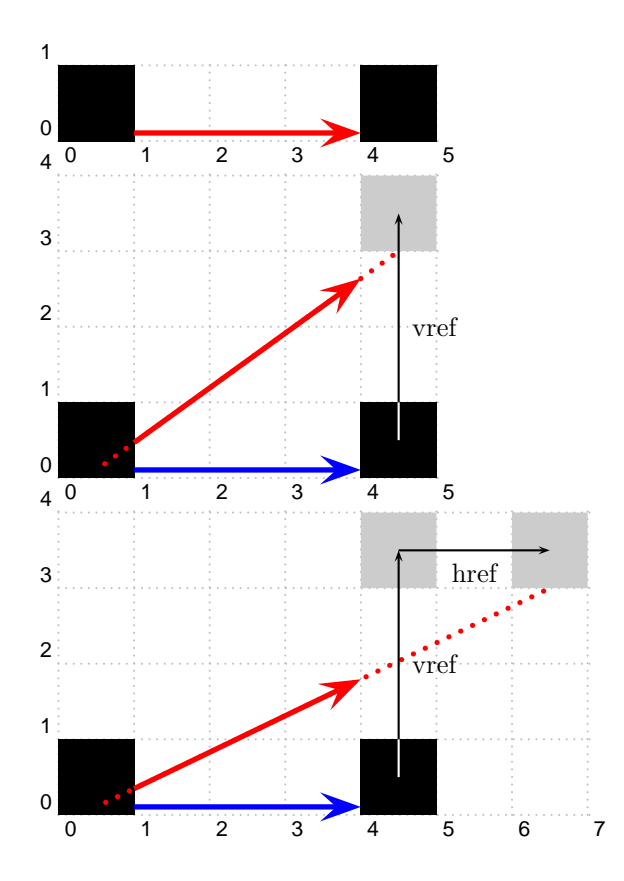

```
...
\usepackage{multido,pstricks,pst-node}
\def\Square{\rule{1cm}{1cm}}
\SpecialCoor
\begin{document}
\vspace*{3cm}
\pspicture[showgrid=true](5,1)%
\Rnode{A}{\Square}\hspace{3cm}\Rnode{B}{\Square}
\ncline[linecolor=red,linewidth=2pt,arrowscale=2,arrows=->]{A}{B}
\endpspicture
\bigskip
\pspicture[showgrid=true](5,4)%
\rput[1b](0,0){\Rnode{A}{\Square}\hspace{3cm}\Rnode[vref=3cm]{B}{\Square}}
\psframe*[linecolor=black!20](4,3)(5,4)
\pcline[linecolor=red,linestyle=dotted,linewidth=2pt](A)(B)
\ncline[linecolor=red,linewidth=2pt,arrowscale=2,arrows=->]{A}{B}
\pnode(4,0.7ex){C}
\ncline[linecolor=blue,linewidth=2pt,arrowscale=2,arrows=->]{A}{C}
\pcline{->}(4.5,0.5)(4.5,3.5)\uput[0](4.5,2){vref}
\pcline[linecolor=white](4.5,0.5)(4.5,1)
\endpspicture
\bigskip
```

```
\pspicture[showgrid=true](7,4)%
\rput[lb](0,0){\Rnode{A}{\Square}\hspace{3cm}\Rnode[href=4,vref=3cm]{B}{\Square}}
\psframe*[linecolor=black!20](4,3)(5,4)
\psframe*[linecolor=black!20](6,3)(7,4)
\psline[arrows=->](4.5,3.5)(6.5,3.5)\uput[-90](5.5,3.5){href}
\pcline[linecolor=red,linestyle=dotted,linewidth=2pt](A)(B)
\ncline[linecolor=red,linewidth=2pt,arrowscale=2,arrows=->]{A}{B}
\pnode(4,0.7ex){C}
\ncline[linecolor=blue,linewidth=2pt,arrowscale=2,arrows=->]{A}{C}
\pcline{->}(4.5,0.5)(4.5,3.5)\uput[0](4.5,2){vref}
\pcline[linecolor=white](4.5,0.5)(4.5,1)
\endpspicture
```